# **QGIS Application - Bug report #19500 Layout export - raster divided into tiles, edges evident in pdf/svg**

*2018-07-27 06:51 AM - Patrick Connellan*

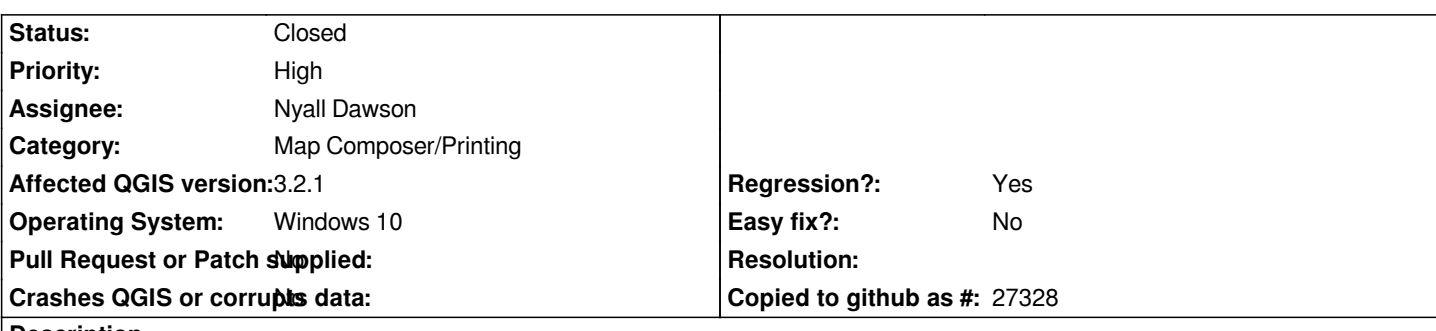

**Description**

*When exporting layout to SVG/PDF rasters are split into pieces of which the edges are evident in resulting output (see attached). This does not happen when exporting as raster (vector symbology and text also rasterised) (with pdf export). I remember this happening quite a few years ago and was then fixed. The last QGIS version I have where this doesn't happen is QGIS 2.18.13 Compiled against Qt4.8.5, GDAL/OGR 2.2.1 , GEOS 3.5.0-CAPI-1.9.0, QGIS code revision Bcba0bb9eb, on my old computer running Windows 7 if that helps. Also effects QGIS 3.2.0 and 2.18.22 on Windows 10 at least.*

# **Associated revisions**

# **Revision 60b8d052 - 2019-01-29 07:09 PM - Nyall Dawson**

*[needs-docs][layouts] Add checkbox to disable raster tiling for PDF/SVG exports*

*This setting, which is disabled by default and placed into an "advanced" group on PDF/SFG export, disables the built-in raster layer tiled rendering. While the tiling is good for memory usage, it can cause visible "seams" in the rasters for generated PDF/SVG files.*

*The setting has a tooltip warning users that disabling the tiling results in high memory usage during exports.*

*Fixes #19500*

# **History**

### **#1 - 2018-07-27 10:16 PM - Nyall Dawson**

*- Status changed from Open to Feedback*

*So to confirm 2.18.14 has this bug, 2.18.13 doesn't?*

### **#2 - 2018-07-28 02:41 AM - Patrick Connellan**

*No not sure how long after 2.18.13 it was, I'll run through them from that point and report back which one one it starts on.*

**#3 - 2018-07-28 10:00 AM - Nyall Dawson**

#### **#4 - 2018-07-29 04:58 AM - Patrick Connellan**

*Confirming 2.18.21 has bug and 2.18.20 does not. Cheers*

#### **#5 - 2018-07-30 10:53 AM - Giovanni Manghi**

*- Priority changed from Normal to High*

*- Status changed from Feedback to Open*

#### **#6 - 2018-12-31 06:05 AM - Mathieu Pellerin - nIRV**

*For the record, large raster layers exported through layout (or composer prior to 3.X) were always divided into tiles (the max. number of pixel is 4000-something I think). I'm wondering whether the issue has to do with the PDF reader of the author of this issue, which might have been updated and doesn't render as nicely as it used to.*

# **#7 - 2018-12-31 06:20 AM - Nyall Dawson**

*Actually it's caused by 31a9571855068fce6191c3c3b6d9231f7ef97c7c - for a short period of time we didn't render the rasters in blocks (unintentionally), and that commit fixed the render in blocks approach*

### **#8 - 2019-01-29 03:59 AM - Nyall Dawson**

*- Status changed from Open to In Progress*

*- Assignee set to Nyall Dawson*

## **#9 - 2019-01-29 07:08 PM - Nyall Dawson**

*- % Done changed from 0 to 100*

*- Status changed from In Progress to Closed*

*Applied in changeset commit:qgis|60b8d05278cd8133e1c06108ba875960d56e90e5.*

**Files**

*rasterTileEdges.jpg 355 KB 2018-07-27 Patrick Connellan*